## US DISASTER PROGRAM Using Facebook Live for Prayer and Worship

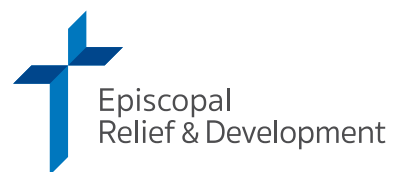

Adapted from Episcopal Worship to Anchor Your Day, from St. Mary's Episcopal Church in Cypress, Texas

## HOW TO CREATE THE LIVE VIDEO POST:

- 1. Log in to Facebook as normal.
- 2. Go to the church or ministry page.
- 3. Choose to 'write a post'.
- 4. Select "go live" as an option.
- 5. In the box where it says, "Say something..." (describe what you're doing, e.g. *"Prayers in the Morning" or "Compline with Vestry,"* you can also add other information such as URLs and the beginning page number in the BCP.)
- 6. Click 'Go Live' when you're ready!

Note: your video is not 'live' until you click 'Go Live'. Until then, you are seeing just a preview.

(E.g. *The Facebook Live worship is about 10 minutes long so that folks can easily stop their day and join in. It is community worship, and we make sure that people feel a part as they join us during worship is important. We use a simple liturgy so that people can follow along easily; in fact, most St. Mary's people now know the words by heart. )*

## METHOD FOR CLARITY

- 1. As you dismiss the group, remind them of the next time you'll be back on Facebook Live.
- 2. After the readings, invite those watching to type in their prayer requests; let them know that we will continue to pray those requests throughout the day. Pray names aloud as they appear; add your own intercessions as appropriate.
- 3. Announce the page number and the book the reading comes from. (*E.g. "Continuing on page 132, a reading from Hebrews.")*

## TIPS FOR MAKING A GOOD VIDEO:

Make sure you're in a relatively quiet, well lit space. If at home, somewhere like your couch or a kitchen table is good.

Prayers done from bed seems odd for viewers.

Prayers from other spaces should be done in a relatively quiet place, circumstances permitting. Definitely pray from other places! We want to make it clear that you can do this from anywhere.

If you have guests with you, feel free to let them join in, but make sure they have access to the prayers so they can pray along.

Pets are welcome if they're not too disruptive.

If you're going to hold your phone in your hand while doing prayers, make sure to try to keep the camera as still as possible. Movement is distracting from the contemplative nature of the service.